Faculté des sciences et de génie Département de génie civil

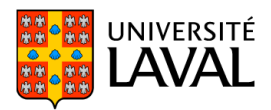

# **PLAN DE COURS** GCI-2003 : Analyse des structures

NRC 12022 | Hiver 2016

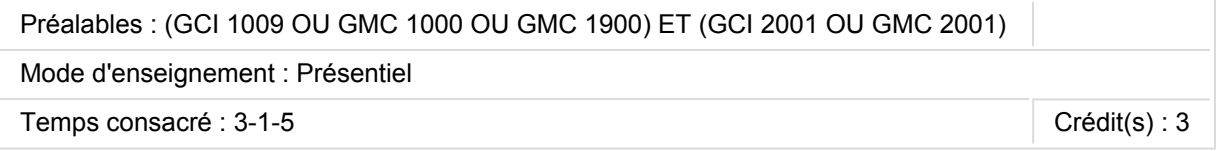

Étude des divers types de charges qui peuvent solliciter une structure. Déformations des systèmes isostatiques. Analyse des systèmes hyperstatiques par diverses méthodes telles que la méthode de décomposition et de superposition, la méthode des rotations, la méthode de distribution des moments. Lignes d'influence pour les poutres et les treillis. Analyse des structures au moyen de la méthode matricielle de rigidité; matrice de rigidité d'une membrure; matrice de rigidité de la structure; solution des équations générales. Utilisation de logiciels.

## Plage horaire

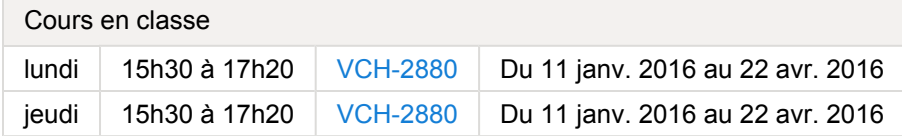

Il se peut que l'horaire du cours ait été modifié depuis la dernière synchronisation avec Capsule. [Vérifier l'horaire dans Capsule](http://www.capsule.ulaval.ca)

#### Site de cours

<https://www.portaildescours.ulaval.ca/ena/site/accueil?idSite=66719>

#### Coordonnées et disponibilités

David Conciatori *Enseignant* PLT-2928D david.conciatori@gci.ulaval.ca 418 656-2131 poste 2079

*Disponibilités* jeudi : 13h00 à 15h00 - [local 2928D -](https://www2.ulaval.ca/plan-du-campus/carte-interactive-du-campus.html) du 11 janv. 2016 au 1 mai 2016

# Soutien technique

Pour recevoir du soutien technique relatif à l'utilisation du Portail des Cours, contactez : Comptoir LiberT (FSG) Pavillon Adrien-Pouliot, Local 3709 aide@fsg.ulaval.ca 418-656-2131 poste 4651

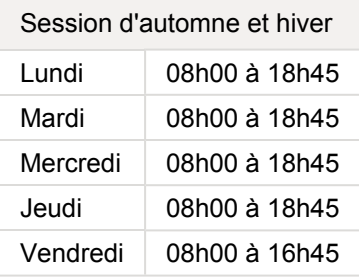

## Session d'été Lundi 08h00 à 16h00 Mardi 08h00 à 16h00 Mercredi | 08h00 à 16h00 Jeudi 08h00 à 16h00 Vendredi 08h00 à 16h45

# Sommaire

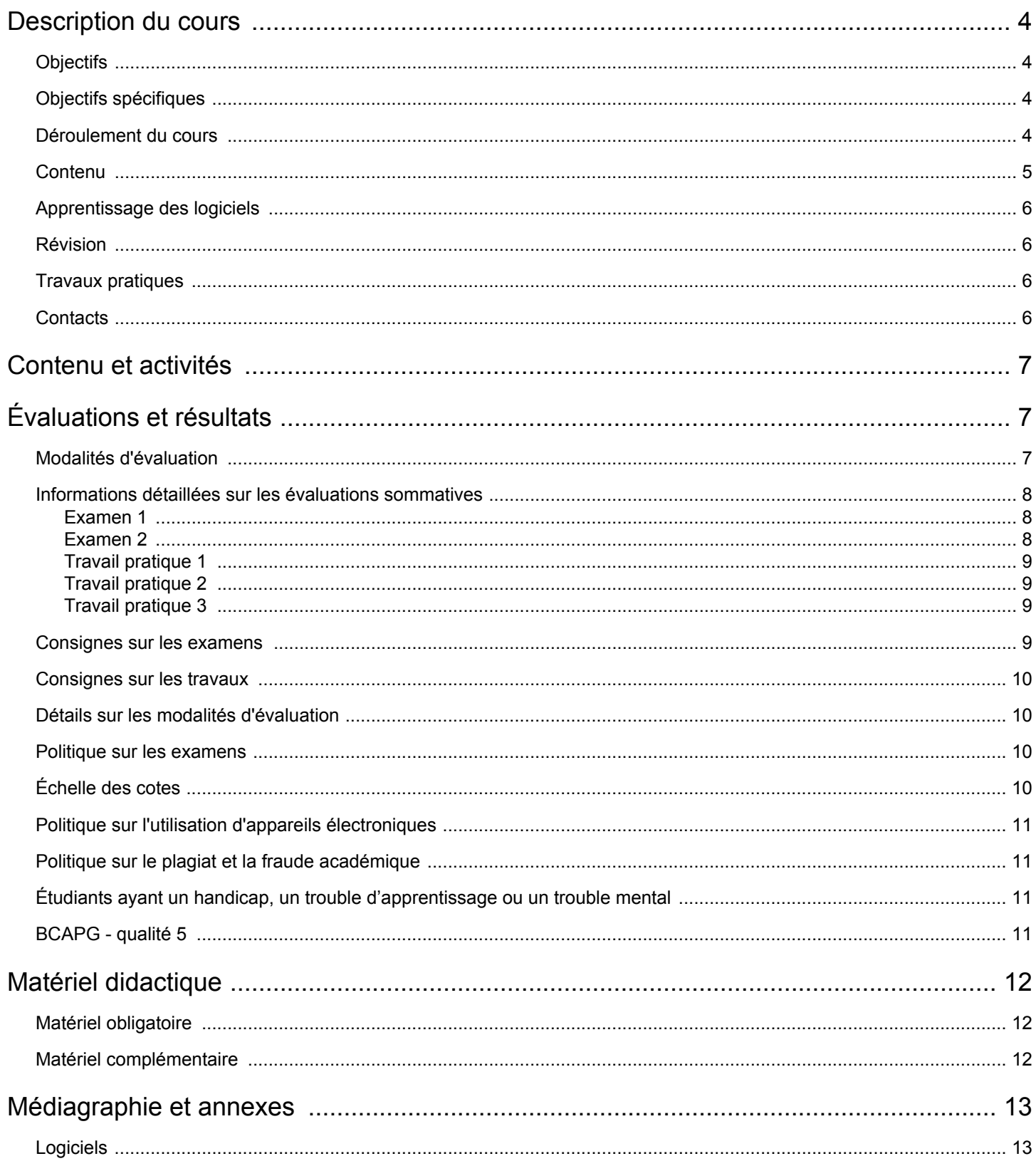

# <span id="page-3-0"></span>Description du cours

## <span id="page-3-1"></span>**Objectifs**

L'objectif général de ce cours sur l'analyse des structures est de faire comprendre le comportement physique d'une structure sollicitée par un chargement. L'atteinte de cet objectif requiert le développement d'habilités intellectuelles fondamentales pour la résolution de problèmes d'ingénierie (capacité d'analyse et de synthèse, raisonnement structuré, jugement critique).

Le second objectif de ce cours est l'acquisition des connaissances et des concepts permettant l'emploi de méthodes d'analyse structurales plus performantes telle que la méthode matricielle de rigidité.

## <span id="page-3-2"></span>Objectifs spécifiques

À la fin de ce cours, l'étudiant est apte:

(1) à calculer les efforts internes et les déplacements se produisant dans les structures isostatiques et hyperstatiques en utilisant les principales méthodes d'analyse dites traditionnelles, les principales méthodes d'analyse matricielles ou encore des logiciels spécialisés à partir de divers types de charges;

(2) à développer des modèles de calcul de bâtiment et de ponts. Les habiletés pour l'interaction et la communication écrite sont également développées dans ce cours, notamment par le travail en équipe.

### <span id="page-3-3"></span>Déroulement du cours

Les activités d'apprentissage suivantes sont offertes pour une assimilation approfondie de la matière:

a. cours magistraux: théorie développée en classe avec des présentations powerpoint et au tableau, les documents powerpoint seront disponibles sur le site du cours (33%),

b. travaux pratiques: des exercices seront développés au tableau ou présentés avec des transparents powerpoint, les documents powerpoint seront disponibles sur le site du cours (11%),

c. travail personnel: travail individuel est proposé ci-après pour pratiquer la théorie vue en classe, des travaux pratiques sont proposés également constituant un bonus pour l'évaluation finale (56%), un tutorat vous est offert pour vous accompagner dans votre apprentissage individuel.

Cours magistraux: la grande majorité du cours est tirée du livre d'Analyse des Structures d'André Picard (voir bibliographie, matériel complémentaire), toutefois de nombreuses informations, techniques, approches seront ajoutées en classe. Ces compléments permettront d'affiner les techniques du livre. Voici les sections du livre qui seront traités (sauf pour le chapitre 12):

• Chapitre 1: 1.1 à 1.11 (le chapitre 1 du livre d'André Picard n'est pas à jour, consultez la présentation sur ce site et le [complément au livre d'Analyse des structures](https://www.portaildescours.ulaval.ca/lieninterne/redirection/66719/page_module/296982))

• Chapitre 2: 2.1 à 2.4

• Chapitre 3: 3.1 à 3.7 (la méthode de compatibilité des déformations proposée dans le chapitre 3 est abandonnée au profit de la méthode des déplacements virtuels expliqués uniquement en classe, consultez la présentation pour cela) avec les méthodes proposées dans ce chapitre, il est possible de résoudre les exercices du chapitre 4 également.

- Chapitre 6: 6.1 à 6.6 (sauf 6.4.3)
- Chapitre 8: 8.1 à 8.4
- Chapitre 9: 9.1 à 9.4
- Chapitre 10: 10.1 à 10.6
- Chapitre 11: 11.1 à 11.6
- Chapitre 12: voir le support de cours et la présentation.

Travaux pratiques en classe: plusieurs exercices seront proposés durant les cours magistraux et seront résolus durant les travaux pratiques.

Travail personnel: ce travail individuel proposé peut être complété par d'autres travaux donnés pendant les cours magistraux. Vous trouverez pour chaque chapitre une série d'exercices qui vous seront proposés. Pour les exercices, je vous propose de faire les étapes suivantes:

- Résolution qualitative du système statique,
- Développer vos calculs sur une feuille avec votre calculatrice,
- Utilisation de Safi et/ou Pybar pour vérifier vos calculs,
- Utilisation de Mathcad pour les résolutions matricielles. Pour de petites matrices, faire des calculs manuels puis vérification avec Mathcad.

Dans l'analyse d'une structures par la méthode matricielle de rigidité (chap. 9 à 11), nous ne considérons que les systèmes plans suivants : structure rigide plane, treillis plan et poutre continue.

Même si le volume a été publié il y a 15 ans, il n'y a que le chapitre 1 et le chapitre 7 qui sont complètement obsolètes. Le chapitre 5 utilise la méthode Hardy-Cross, qui est une méthode itérative de distribution des moments, cette méthode est aujourd'hui de moins en moins utilisée en pratique. Ces 2 chapitres (5 et 7) ne sont évidemment pas vus aux cours. Le chapitre 4 n'est pas abordé aux cours, car il s'agit d'un cas particulier des chapitres précédents, mais l'étudiant/e doit être capable d'utiliser les tableaux à la fin du chapitre (p. 217 à 221) et de superposer divers chargements. Une méthode d'analyse plastique est introduite dans ce cours (théorèmes fondamentaux de l'analyse limite) afin de montrer une technique de redistribution des efforts lors de plastification locale d'une structure.

En cas d'absence à un cours magistral, le cours sera remplacé par un cours à distance vidéo mise à disposition sur ce site par le professeur.

#### <span id="page-4-0"></span>Contenu

Dans [Contenu et Activité](https://www.portaildescours.ulaval.ca/lieninterne/redirection/66719/liste_modules), vous trouverez tous les documents utilisés durant les cours magistraux, l'apprentissage des logiciels Safi, Pybar et les examens antérieurs. Pour chaque chapitre, vous trouverez:

- Le contenu du cours
- Organisation du cours
- Notes du cours
- Exercices proposés
- Tutorat (exercices résolus par une équipe d'assistants)

Voici succintement le contenu du cours:

1) Notions préliminaires pour l'analyse des bâtiments et des ponts (chapitre 1):

- a. Identification des éléments structuraux
- b. Identification et quantification des charges (codes du bâtiment, codes des ponts)
- c. Introduction au calcul aux états limites
- d. Révision sur les efforts intérieurs dans les poutres

2) Déformation des structures isostatiques (chapitre 2):

- a. Méthode de la poutre conjuguée
- b. Principe du travail virtuel
- c. Décomposition et superposition

3) Introduction à l'étude des systèmes hyperstatiques (chapitre 3):

- a. Niveau d'hyperstaticité et stabilité de systèmes
- b. Principe de compatibilité des déformations
- c. Décomposition et superposition
- d. Principe du travail virtuel pour le calcul des flèches
- e. Appuis idéaux et à ressort
- f. Équation des 3 moments
- g. Méthode des rotations
- h. Méthode matricielle

4) Lignes d'influence de poutres isostatiques et hyperstatiques (chapitre 6):

- a. Réaction d'appui
- b. Effort tranchant
- c. Moment de flexion
- d. Effort normal
- e. Résolution qualitative pour les poutres hyperstatiques
- 5) Méthodes matricielles
	- a. de flexibilité (chapitres 8)
	- b. de rigidité (chapitre 9)
	- c. assemblage et partition de la matrice de rigidité (chapitre 10)
	- d. équations générales de la méthode de rigidité (chapitre 11)

6) Théorèmes fondamentaux de l'analyse limite (chapitre 12):

- a. définition d'une rotule plastique
- b. théorème statique
- c. théorème cinématique
- d. théorème combiné

7) Utilisation de logiciels:

- SAFI
- Mathcad
- Pybar

## <span id="page-5-0"></span>Apprentissage des logiciels

Le fonctionnement du logiciel Mathcad ou Maple sera présenté lors des exercices en classe pour la résolution de problèmes avec l'approche matricielle. Mathcad est couramment utilisé aujourd'hui par le ministère des Transports et les firmes d'ingéniérie. Le logiciel Mathcad peut être utilisé dans les [salles de classes.](https://www.portaildescours.ulaval.ca/lieninterne/redirection/66719/mediagraphieannexes)

Il est fortement conseillé de visionner les vidéos d'apprentissage des logiciels [Pybar](https://www.portaildescours.ulaval.ca/lieninterne/redirection/66719/page_module/329502) et [Safi](https://www.portaildescours.ulaval.ca/lieninterne/redirection/66719/page_module/296983) durant les semaine 1 à 3. Pybar peut être téléchargé via ce site web et Safi peut être utilisé dans les [salles de classe](https://www.portaildescours.ulaval.ca/lieninterne/redirection/66719/mediagraphieannexes).

### <span id="page-5-1"></span>Révision

Dans [contenu et activités](https://www.portaildescours.ulaval.ca/lieninterne/redirection/66719/page_module/296967), il vous est proposé de visionner les vidéos sous forme de 13 modules et accompagnées d'un fichier pdf, qui fera un voyage sur les cours précédents et les notions importantes à bien maîtriser pour débuter ce cours d'"Analyse des Structures".

### <span id="page-5-2"></span>Travaux pratiques

Dans [contenu et activités](https://www.portaildescours.ulaval.ca/lieninterne/redirection/66719/page_module/329672), 4 travaux pratiques sont proposés. Les 3 premiers seront corrigés selon les [Détails sur les](https://www.portaildescours.ulaval.ca/lieninterne/redirection/66719/liste_evaluations) [modalités d'évaluation](https://www.portaildescours.ulaval.ca/lieninterne/redirection/66719/liste_evaluations). Ce sont des mini-projets proches des vraies réalisations de génie-civil :

• Projet TP1 - Charges dans un bâtiment en béton armé (descente de charge dans le bâtiment, force statique équivalente pour une analyse dynamique, charge sur une poutre),

• Projet TP2 - Halle industrielle en acier (calcul des efforts intérieurs dans un cadre hyperstatique, principe de fonctionnement d'un contreventement),

- Projet TP3 Extension d'une habitation avec une structure en bois (analyse matricielle),
- Projet TP4 (sans évaluation) Analyse plastique d'une poutre de pont en aluminium.

## <span id="page-5-3"></span>**Contacts**

L'enseignant répondra aux questions relatives aux compréhensions de la matière vue en classe à travers le forum et à la fin de chaque classe. Le forum sera consulté une fois par semaine et les réponses seront données prioritairement en classe ou quelquefois à travers le forum. N'attendez pas le dernier moment pour poser des questions. Des [périodes de disponiblités](https://www.portaildescours.ulaval.ca/lieninterne/redirection/66719/informationsgenerales) sont également proposées de façon hebdomadaire, cependant si vous souhaitez être certain de la présence de l'enseignant, fixez avec lui une rencontre durant cette plage horaire.

Deux assistants (Caroline Arsenault et Vincent Bédard) donneront le tutorat à raison de 2h00 par semaine, dès la première semaine. Des exercices seront résolus pas à pas au tableau. Je vous encourage à participer au tutorat, il fait une grande différence dans la réussite de ce cours. En cas de faible participation, le tutorat sera annulé tout simplement. L'heure et le jours du déroulement du tutorat sera communiqué en début de session par l'intermédiaire des [nouvelles](https://www.portaildescours.ulaval.ca/lieninterne/redirection/66719/accueil). Deux sessions spéciales (réponses aux questions) seront organisées juste avant les 2 examens, la date et l'heure seront choisies par les 2 assistants après un sondage effectué durant le tutorat.

Pour les questions relatives aux changements de notes, discussion sur le barème, consultez [Détails sur les modalité](https://www.portaildescours.ulaval.ca/lieninterne/redirection/66719/liste_evaluations)s [d'évaluation.](https://www.portaildescours.ulaval.ca/lieninterne/redirection/66719/liste_evaluations) L'enseignant ne répondra à aucune question sans réception d'un formulaire dûment complété.

Pour des propositions d'amélioration du cours, il est possible d'utiliser le forum, de rencontrer l'enseignant durant ses disponibilités ou si vous souhaitez rester anonyme, vous pouvez glisser une feuille en-dessous de la porte de son bureau.

# <span id="page-6-0"></span>Contenu et activités

Le tableau ci-dessous présente les semaines d'activités prévues dans le cadre du cours.

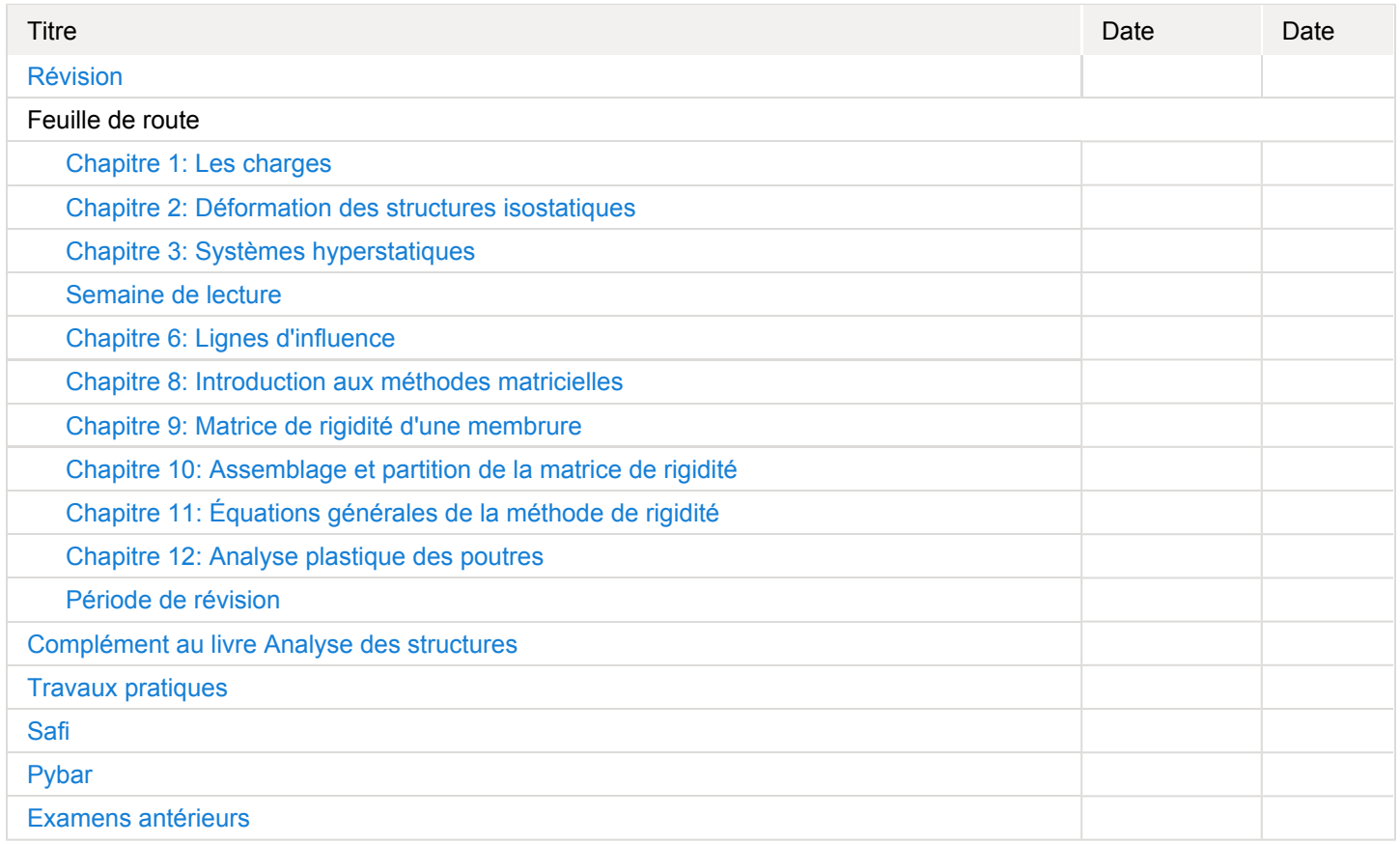

Note : Veuillez vous référer à la section *Contenu et activités* de votre site de cours pour de plus amples détails.

# <span id="page-6-1"></span>Évaluations et résultats

## <span id="page-6-2"></span>Modalités d'évaluation

# **Sommatives**

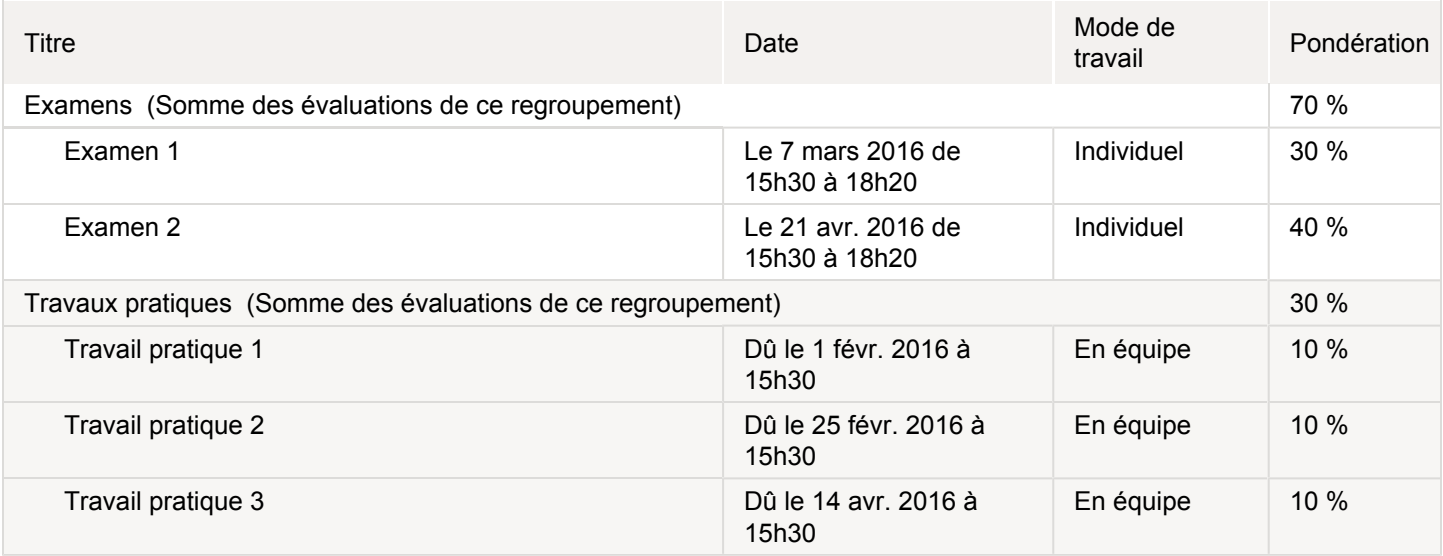

# <span id="page-7-0"></span>Informations détaillées sur les évaluations sommatives

### <span id="page-7-1"></span>Examen 1

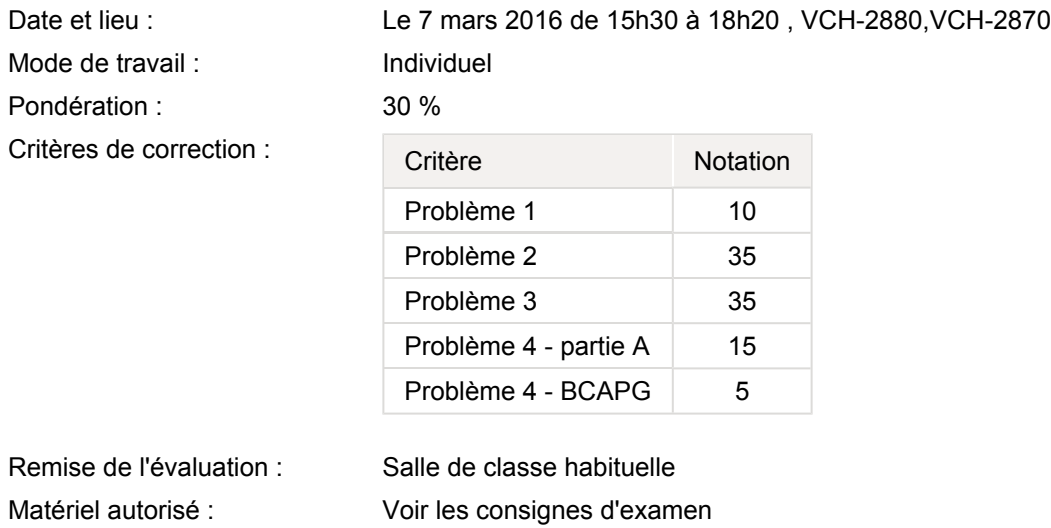

#### <span id="page-7-2"></span>Examen 2

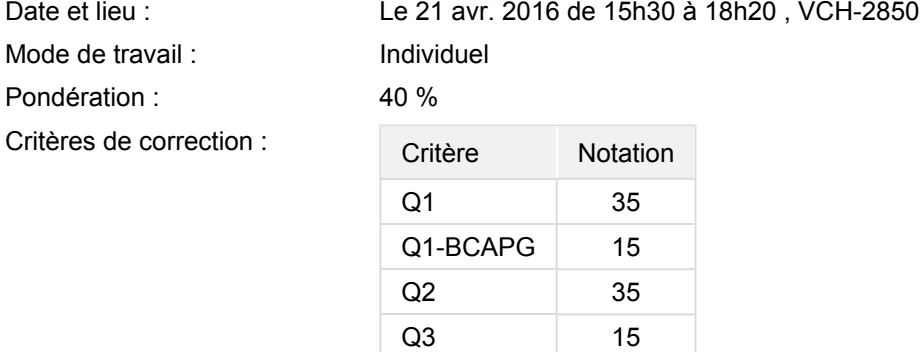

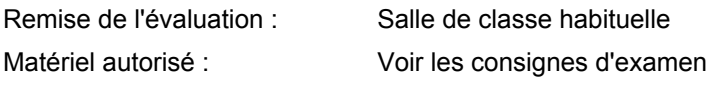

<span id="page-8-1"></span><span id="page-8-0"></span>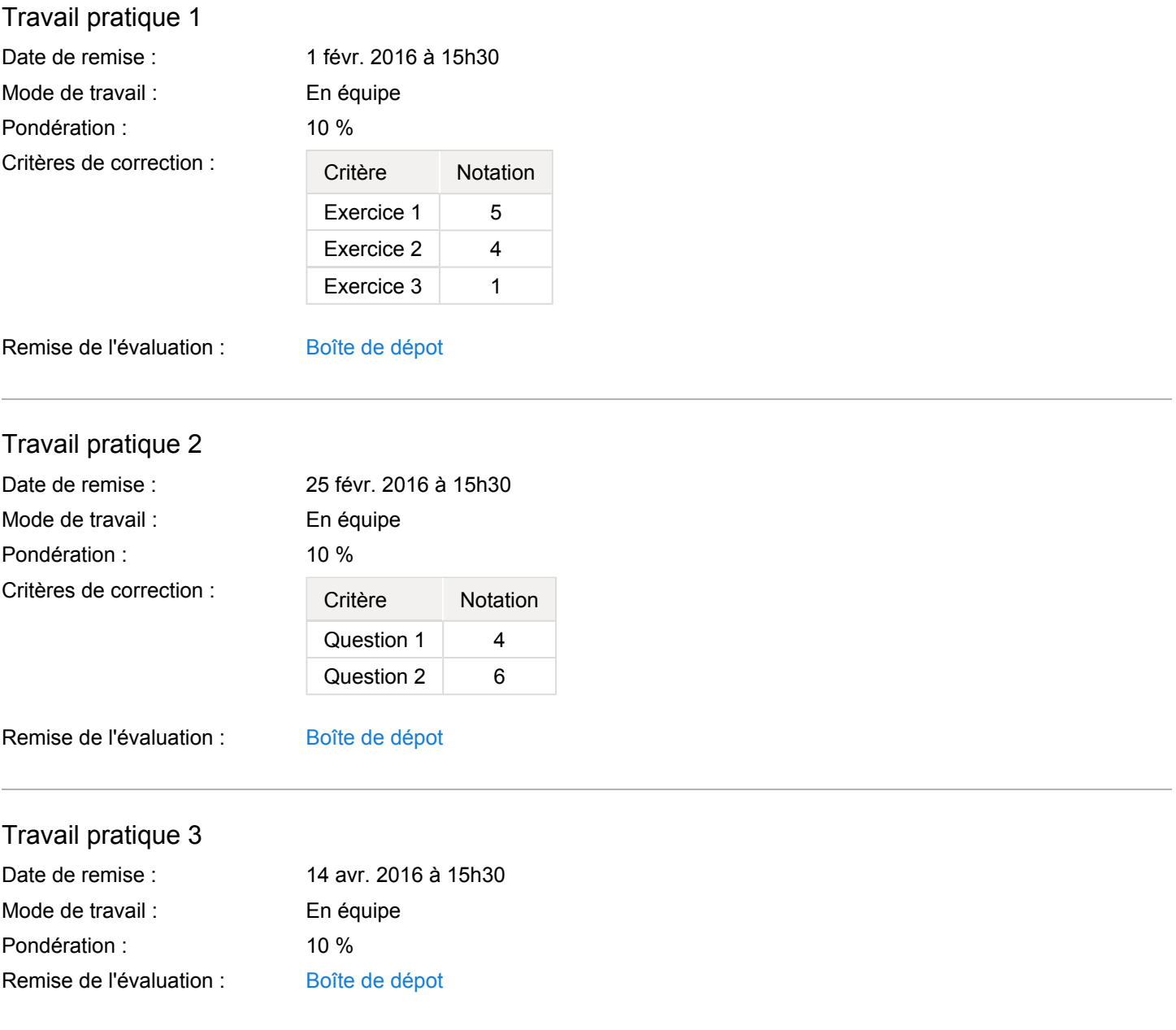

#### <span id="page-8-3"></span><span id="page-8-2"></span>Consignes sur les examens

Pour les examens seul le [formulaire technique](https://www.portaildescours.ulaval.ca/lieninterne/redirection/66719/materieldidactique) est permis. Seulement pour l'examen final, un [fomulaire technique](https://www.portaildescours.ulaval.ca/lieninterne/redirection/66719/page_module/329571) additionnel donné dans le chapitre 8 peut être utilisé également. Aucun autres documents ne sera toléré pendant les examens. Toutes les pages peuvent être annotées recto-verso de façon manuscrite. Il est fortement recommandé d'élaborer un formulaire pour les 2 examens que vous pouvez écrire dans le formulaire technique. Un formulaire permet de résumer la matière, constitue un élément d'apprentissage et permet de gagner du temps lors d'un examen.

Lors de l'examen, un contrôle d'identité se fait avec la carte étudiante, il sera demandé de déposer les sacs à l'avant de la salle. Lors de la remise de l'examen, il sera demandé de rester assis, de déposer les crayons, de rester en silence, d'attendre la fin du ramassage de l'examen (cahiers et questionnaires). Aucun étudiant ne peut quitter la salle durant les 10 minutes précédant la fin normale de l'examen. Une non-conformité à ces règles sera considerée comme un plagiat. Un cahier ou questionnaire non remis sera considéré comme plagiat.

Les examens de reprises se font avec les mêmes consignes que ci-dessus. Les examens de reprises sont en général des examens oraux qui se déroulent en 2 phases: 20 minutes de préparation individuelle d'une analyse, puis 20 minutes d'examen oral. Durant la 2e phase, l'étudiant présente la solution qu'il a préparé pendant la 1ère phase, puis répond à d'autres questions courtes qui couvrent toute la matière de l'examen. L'examen de reprise se déroule en général une semaine après l'examen 2. L'étudiant devra s'informer auprès du professeur de la date exacte de reprise et montrer l'acceptation du justificatif de l'Université Laval. L'organisation d'examen de reprises, décrit dans ce document, ont un rôle informatif et leur déroulement peuvent changer pour des questions d'organisation.

#### <span id="page-9-0"></span>Consignes sur les travaux

Tous les travaux pratiques seront être réalisés en équipe de deux ou trois étudiants. Les équipes ne pourront pas être modifiées en cours de session. Les personnes qui n'ont pas trouvé de coéquipier devront avertir le professeur suffisamment tôt. En cas de réaction tardive d'un étudiant ou d'une équipe, les travaux pratiques ne seront pas comptabilisés dans l'évaluation finale du cours.

Les travaux devront être écrits à la main, sauf pour les résultats de vérification à partir de logiciels, sauf pour des parties spécifiques demandées dans le TP (par exemple, l'utilisation de Mathcad pour le TP3). Une page titre (qui peut être sous word ou autre) débutera votre rapport avec vos noms, prénoms, numéros de matricule, le titre du TP, le nom du cours, no d'équipe. Ensuite toutes les feuilles du rapport seront insérées avec une numérotation des pages continues et croissantes. Chaque équipe fera un scan du rapport et le déposera numériquement dans la boîte de dépôt sur ce site. Les travaux pratiques non-conformes à ces directives ne seront pas corrigés.

### <span id="page-9-1"></span>Détails sur les modalités d'évaluation

1. Deux examens partiels de 30 et 40 points, pour un total de 70% de la note finale.

2. Trois travaux en équipe de deux personnes, de 10 points chacun, pour un total de 30% de la note finale.

Une absence justifiée aux examens donne droit à un examen de reprise oral ou écrit. Une absence non justifiée donne une note de 0 à l'examen.

Les travaux pratiques sont considérés comme un bonus s'élevant à 30% de la note finale. Les travaux pratiques ne seront pas comptabilisés en cas de non-remise, de retard, de disharmonie à l'intérieur d'une équipe ou de travaux non soignés. Lorsqu'un de ces cas survient, les 2 examens et seuls les travaux pratiques jugés conformes seront considérés dans l'évaluation finale. Cette règle ne s'applique pas pour les cas de plagiat, où il est demandé à chaque équipe de développer sa propre solution. En cas de plagiat, la note 0 sera appliquée à toutes les équipes concernées et tous les étudiants au sein de l'équipe.

POUR TOUTES CONTESTATIONS (PROJETS OU EXAMENS): remplissez le formulaire [Demande de correction pour le](https://www.portaildescours.ulaval.ca/lieninterne/redirection/66719/page_module/296988) [cours GCI-2003.](https://www.portaildescours.ulaval.ca/lieninterne/redirection/66719/page_module/296988)

### <span id="page-9-2"></span>Politique sur les examens

Les étudiants qui ont une lettre d'Attestation d'accommodations scolaires obtenue auprès d'un conseiller du secteur Accueil et soutien aux étudiants en situation de handicap (ACSESH) doivent rencontrer leur professeur au début de la session afin que des mesures d'accommodation en classe ou lors des évaluations puissent être prévues et planifiées suffisamment à l'avance puis mises en place.

SVP se référer à la Politique de reprise des examens en vigueur au Département de génie civil. Cette politique peut être consultée à l'adresse suivante : [http://www.gci.ulaval.ca/fileadmin/gci/documents/PolitiqueRepriseEvaluation.pdf](http://www.gci.ulaval.ca/fileadmin/gci/documents/Politique_GCI_Reprise%C3%89valuation_04d%C3%A9c14.pdf)

Les étudiants doivent prendre connaissance de cette politique au début de la session de cours.

Le formulaire qui accompagne cette politique est disponible à l'adresse suivante : [http://www.gci.ulaval.ca/fileadmin/gci/documents/Autorisation\\_de\\_reprise\\_d\\_une\\_evaluation\\_\\_Fevrier\\_2013\\_.pdf](http://www.gci.ulaval.ca/fileadmin/gci/documents/Autorisation_de_reprise_d_une_evaluation__Fevrier_2013_.pdf)

# <span id="page-9-3"></span>Échelle des cotes

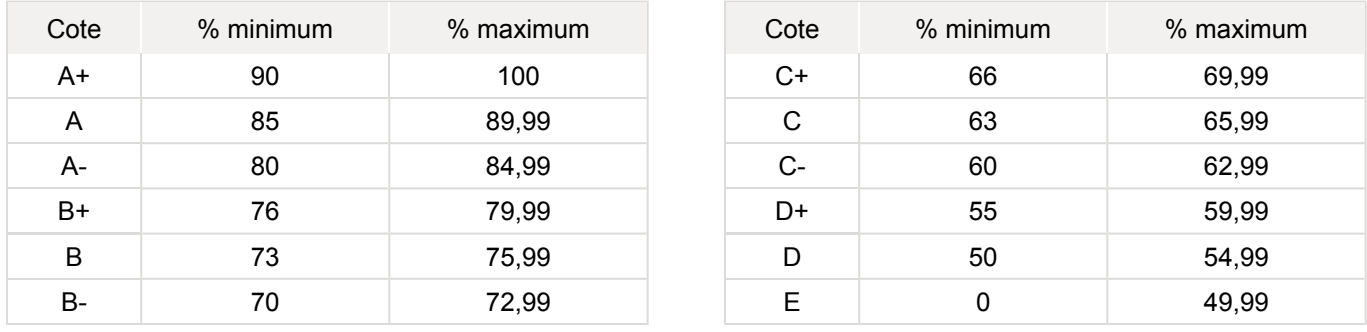

### <span id="page-10-0"></span>Politique sur l'utilisation d'appareils électroniques

La politique sur l'utilisation d'appareils électroniques de la Faculté des sciences et de génie peut être consultée à l'adresse : [http://www.fsg.ulaval.ca/fileadmin/fsg/documents/PDF/Calculatrices-autorisees-FSG.pdf.](http://www.fsg.ulaval.ca/fileadmin/fsg/documents/PDF/Calculatrices-autoris%C3%A9es-FSG-2015-2016.pdf)

### <span id="page-10-1"></span>Politique sur le plagiat et la fraude académique

#### Règles disciplinaires

Tout étudiant qui commet une infraction au Règlement disciplinaire à l'intention des étudiants de l'Université Laval dans le cadre du présent cours, notamment en matière de plagiat, est passible des sanctions qui sont prévues dans ce règlement. Il est très important pour tout étudiant de prendre connaissance des articles 28 à 32 du Règlement disciplinaire. Celui-ci peut être consulté à l'adresse suivante:

#### [http://www.ulaval.ca/sg/reg/Reglements/Reglement\\_disciplinaire.pdf](http://www2.ulaval.ca/fileadmin/Secretaire_general/Reglements/Reglement_disciplinaire.pdf)

#### Plagiat

Tout étudiant est tenu de respecter les règles relatives au plagiat. Constitue notamment du plagiat le fait de:

- i. copier textuellement un ou plusieurs passages provenant d'un ouvrage sous format papier ou électronique sans mettre ces passages entre guillemets et sans en mentionner la source;
- ii. résumer l'idée originale d'un auteur en l'exprimant dans ses propres mots (paraphraser) sans en mentionner la source;
- iii. traduire partiellement ou totalement un texte sans en mentionner la provenance;
- iv. remettre un travail copié d'un autre étudiant (avec ou sans l'accord de cet autre étudiant);
- v. remettre un travail téléchargé d'un site d'achat ou d'échange de travaux scolaires.

L'Université Laval étant abonnée à un service de détection de plagiat, il est possible que l'enseignant soumette vos travaux pour analyse.

### <span id="page-10-2"></span>Étudiants ayant un handicap, un trouble d'apprentissage ou un trouble mental

Les étudiants qui ont une lettre d'Attestation d'accommodations scolaires obtenue auprès d'un conseiller du secteur Accueil et soutien aux étudiants en situation de handicap (ACSESH) doivent impérativement se conformer à la politique d'Accommodations scolaires aux examens de la Faculté des sciences et de génie qui peut être consultée à l'adresse : <http://www.fsg.ulaval.ca/fileadmin/fsg/documents/PDF/Politique-Facultaire-Accommodements.pdf>

### <span id="page-10-3"></span>BCAPG - qualité 5

La qualité 5 est évaluée dans le cadre des 2 examens, une ou deux questions de l'examen se portera sur l'utilisation d'un logiciel vu en classe, dans les capsules vidéos, durant le tutorat ou les séances d'exercice. La donnée de l'examen affichera la question ou la partie de question à laquelle se rapporte la qualité 5 du BCAPG. En cas de changement sur cette évaluation, les étudiants seront avertis par le biais des nouvelles, mises à disposition sur ce site web.

#### Qualité 5 - Utilisation d'outils d'ingénierie

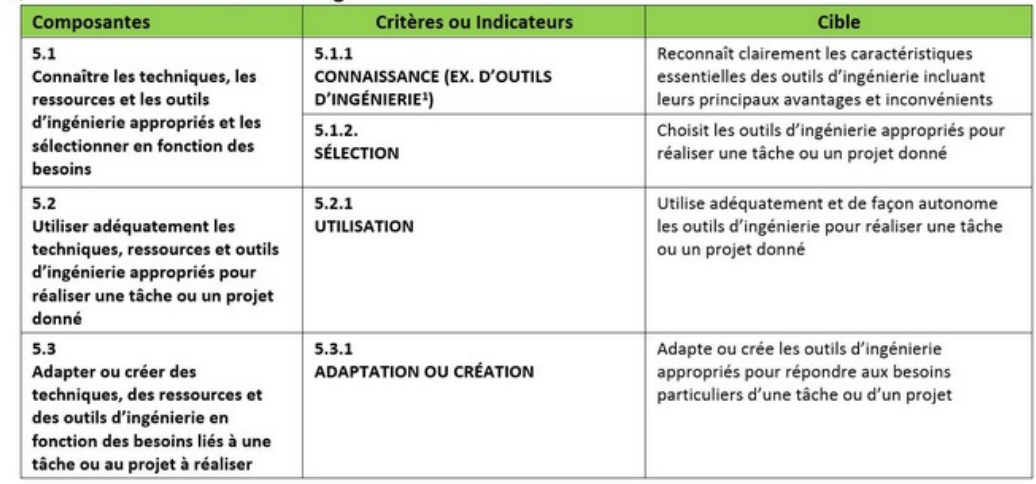

# <span id="page-11-0"></span>Matériel didactique

### <span id="page-11-1"></span>Matériel obligatoire

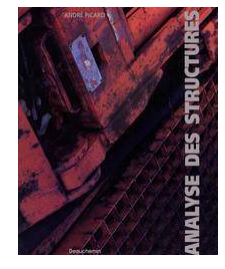

**analyse des structures**  Auteur : André Picard ISBN : 9782761604994

#### **Formulaire technique**

Document contient un grand nombre de tables statiques, document important pour les examens GCI-2003

Notes de cours:

Toutes les [notes de cours](https://www.portaildescours.ulaval.ca/lieninterne/redirection/66719/liste_modules) se trouveront sur le présent site.

#### <span id="page-11-2"></span>Matériel complémentaire

**Code national du bâtiment du Canada**  Auteur : Conseil national de recherches du Canada ( 2010 )

Disponible en ligne: <http://codes-guides.nrc.ca.acces.bibl.ulaval.ca/start.aspx?lang=fr>

**Guide de l'utilisateur - CNB 2010 Commentaires sur le calcul des structures (Partie 4 de la division B), 5 ans**  Auteur : Conseil national de recherches du Canada

Disponible en ligne: <http://codes-guides.nrc.ca.acces.bibl.ulaval.ca/start.aspx?lang=fr>

**Code canadien sur le calcul des ponts routiers**  Auteur : Canadian Standard Association ( 2006 )

#### Disponible en ligne:

https://subscribe-csa-ca.acces.bibl.ulaval.ca/irj/servlet/prt/portal/prtroot/pcd!3aportal\_content!2fcsa.CSA!2fcsa.iViews!2fcsa.cs  $\rightarrow$  Construction et ingénierie  $\rightarrow$  171-180  $\rightarrow$  S6  $\rightarrow$  (les deux documents 2014)

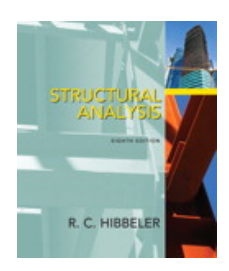

**Structural analysis**  Auteur : R.C. Hibbeler Éditeur : Prentice Hall ( Boston , 2012 ) ISBN : 9780132570534

**Analyse des structures et milieux continus : mécanique des structures**  Auteur : François Frey Éditeur : Presses Polytechniques et Universitaires Romandes ( Lausanne , 2014 ) ISBN : 9782880749354

**Analyse des structures et milieux continus : structures en barres et poutres**  Auteur : Lestuzzi, Pierino, Pflug, Léopold Éditeur : Presses polytechniques et universitaires romandes ( Lausanne , 2014 ) ISBN : 9782880746834

**Analyse des structures et milieux continus méthode des éléments finis**  Auteur : François Frey, Jaroslav Jirousek Éditeur : Presses polytechniques et universitaires romandes ( Lausanne , 2014 ) ISBN : 9782880748524

# <span id="page-12-0"></span>Médiagraphie et annexes

<span id="page-12-1"></span>Logiciels

[Logiciel Pybar](http://pybar.fr/)

Les logiciels Safi et Mathcad sont disponibles dans les salles de classe PLT-3920, PLT-3928 et PLT-3966.